## 發料單號查詢電腦作業

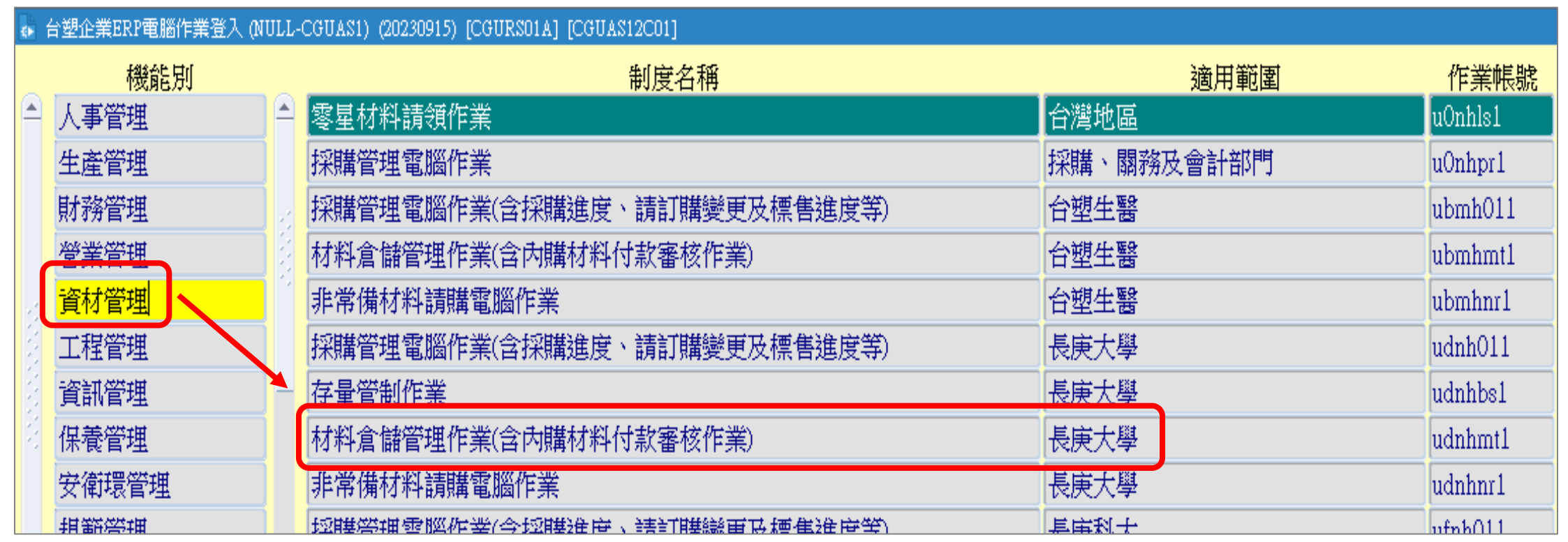

## $\textcolor{red}{\textcolor{blue}{\text{All}}}\textcolor{blue}{\text{All}}\textcolor{blue}{\text{All}}\textcolor{blue$

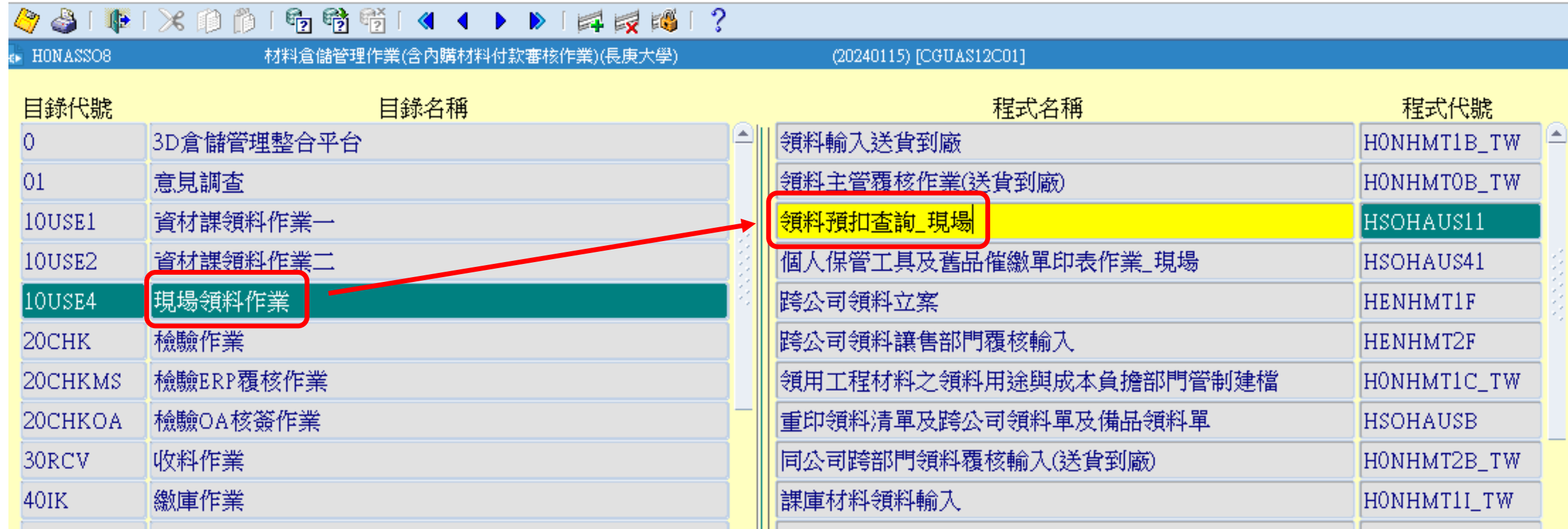

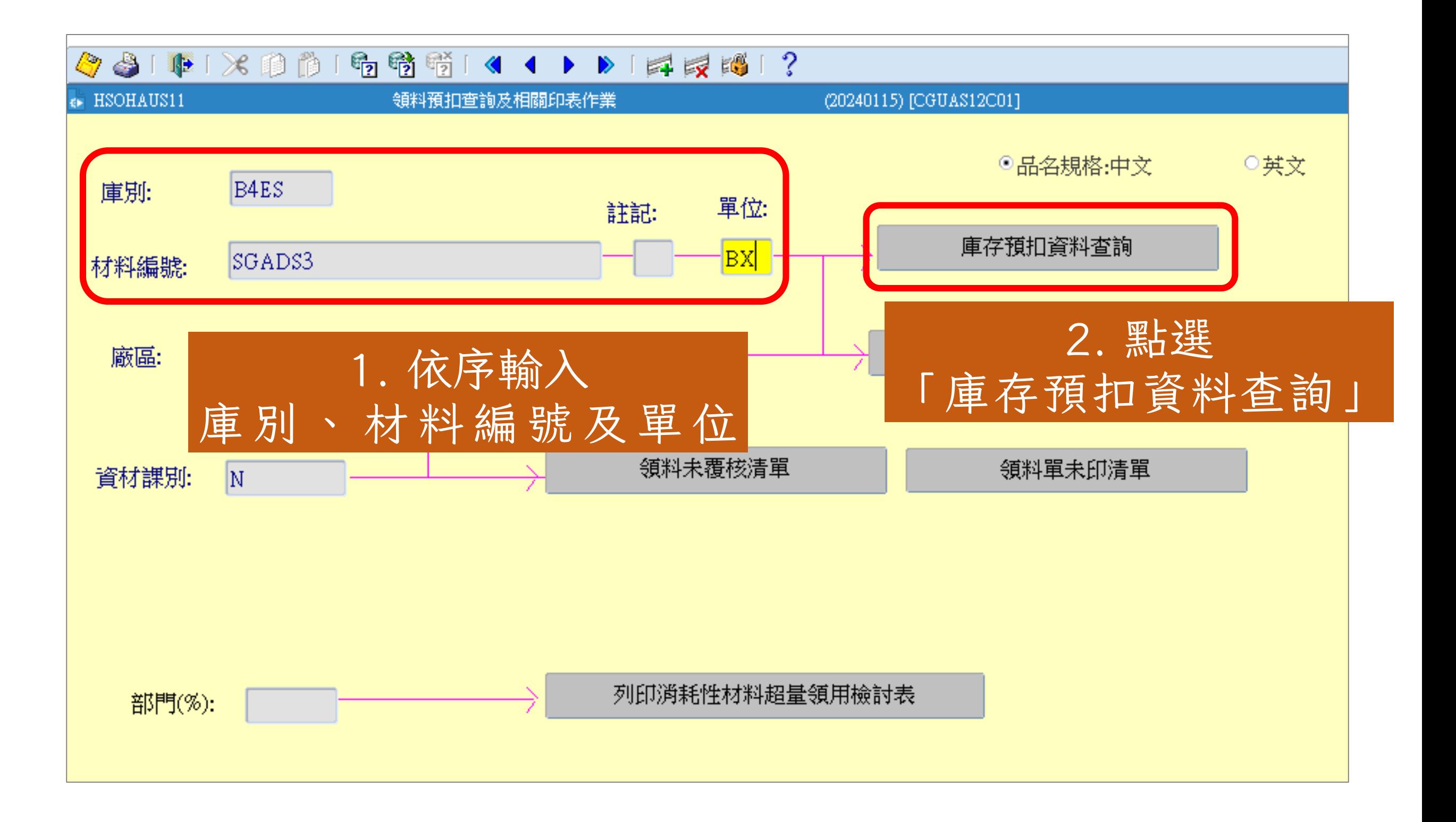

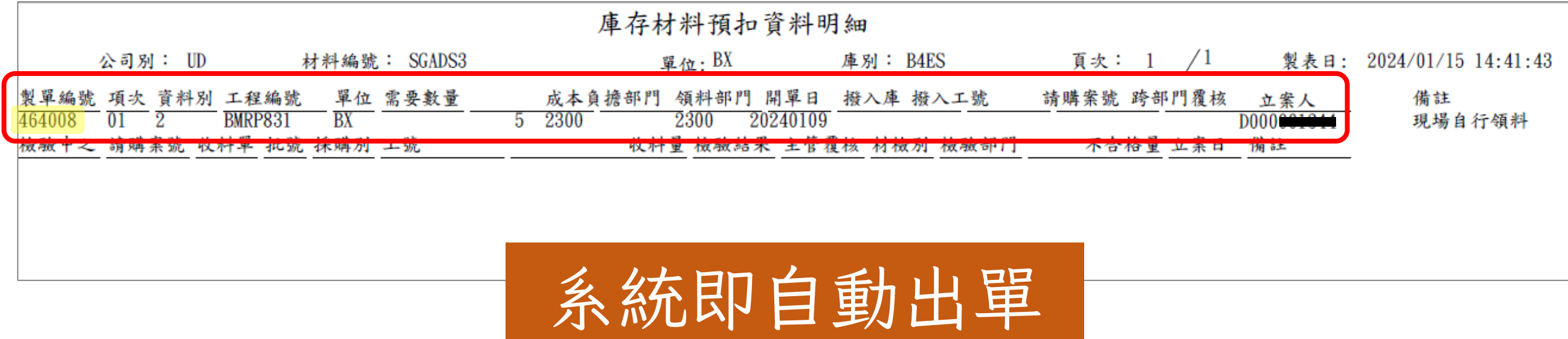